# **QGIS Application - Feature request #5246 When loading a project avoid loading of non active WFS layers**

*2012-03-28 12:37 AM - Giovanni Manghi*

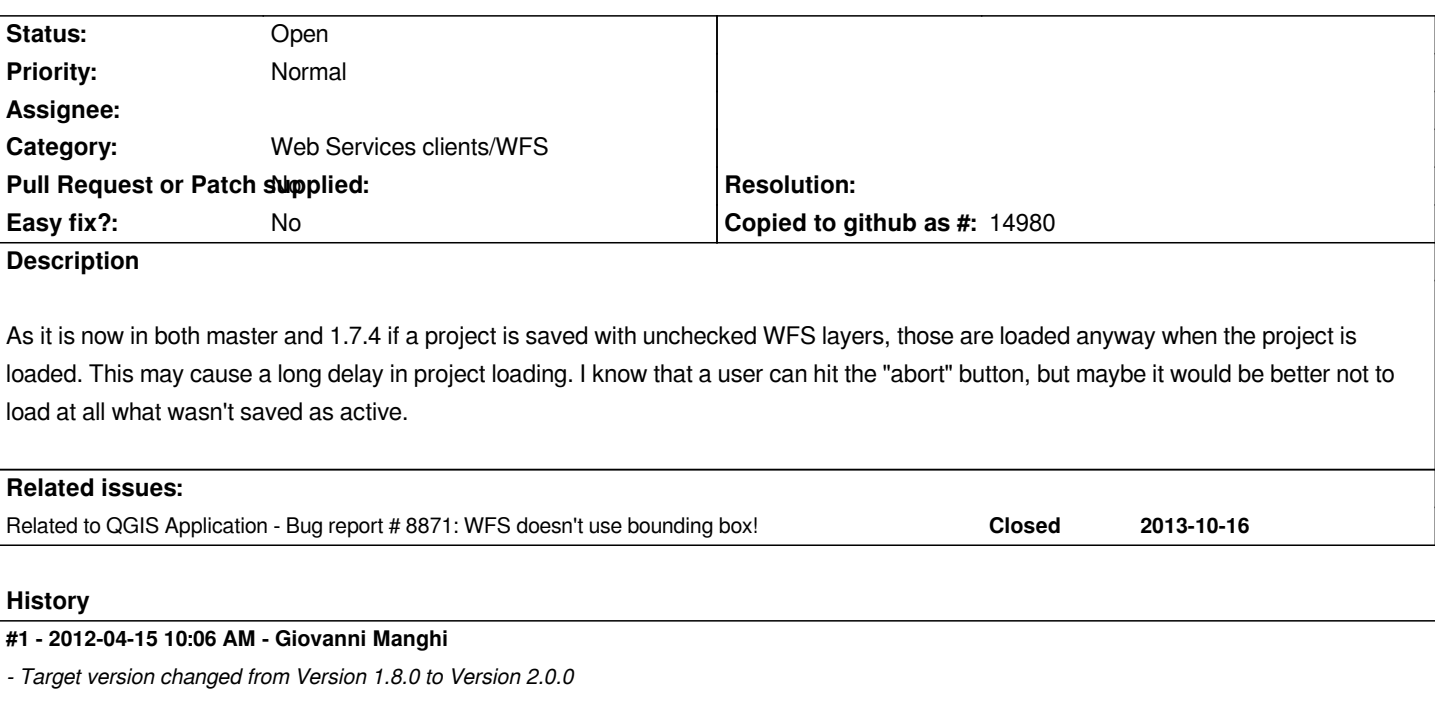

## **#2 - 2012-10-06 02:19 AM - Pirmin Kalberer**

*- Target version changed from Version 2.0.0 to Future Release - Nice to have*

### **#3 - 2014-06-20 07:10 AM - Giovanni Manghi**

- *Affected QGIS version set to master*
- *Crashes QGIS or corrupts data set to No*
- *Target version changed from Future Release Nice to have to Version 2.4*
- *Tracker changed from Feature request to Bug report*

*This is more a bug than a feature.*

#### **#4 - 2014-06-21 01:38 AM - Jürgen Fischer**

- *Category changed from Project Loading/Saving to Web Services clients/WFS*
- *Tracker changed from Bug report to Feature request*
- *Target version changed from Version 2.4 to Future Release Lower Priority*

*Giovanni Manghi wrote:*

*This is more a bug than a feature.*

*The wfs provider loads the whole dataset or has a half-baked caching mode. That should be improved, but it isn't a bug. The checkbox just means that the layer should not be displayed - and that working as for any other layer.*

#### **#5 - 2017-05-01 12:50 AM - Giovanni Manghi**

*- Easy fix? set to No*